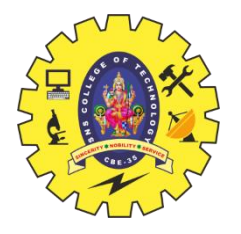

#### **SNS COLLEGE OF TECHNOLOGY**

**Coimbatore-14 An Autonomous Institution**

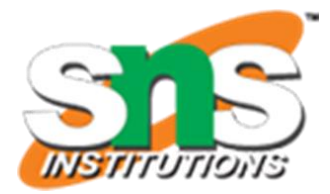

Accredited by NBA – AICTE and Accredited by NAAC – UGC with 'A+' Grade Approved by AICTE, New Delhi & Affiliated to Anna University, Chennai

#### **DEPARTMENT OF ELECTRONICS & COMMUNICATION ENGINEERING**

#### **19ECT212 – CONTROL SYSTEMS**

**II YEAR/ IV SEMESTER**

**UNIT I – CONTROL SYSTEM MODELING**

 **TOPIC 9- SIGNAL FLOW GRAPH**

19ECT212/Control Systems/Unit 1/N.Arunkumar /AP/ECE

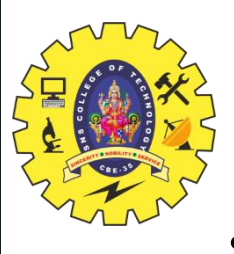

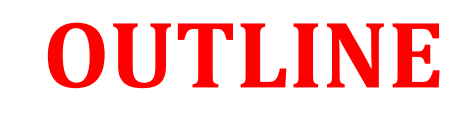

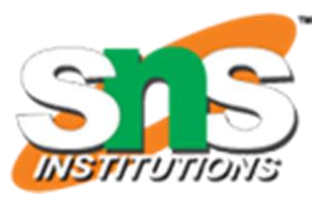

•REVIEW ABOUT PREVIOUS CLASS •TERMINOLOGY OF SIGNAL FLOW GRAPH •PATH, FORWARD PATH, FORWARD PATH GAIN •LOOP, LOOP GAIN, NON-TOUCHING LOOPS •ACTIVITY •MASON'S GAIN FORMULA •CALCULATION OF TRANSFER FUNCTION USING MASON'S GAIN FORMULA •EXAMPLE •SUMMARY

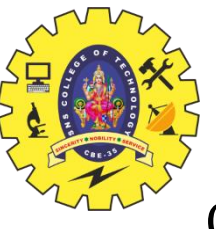

## **SIGNAL FLOW GRAPH- TERMINOLOGY**

Consider the following signal flow graph in order to understand the basic terminology involved here.

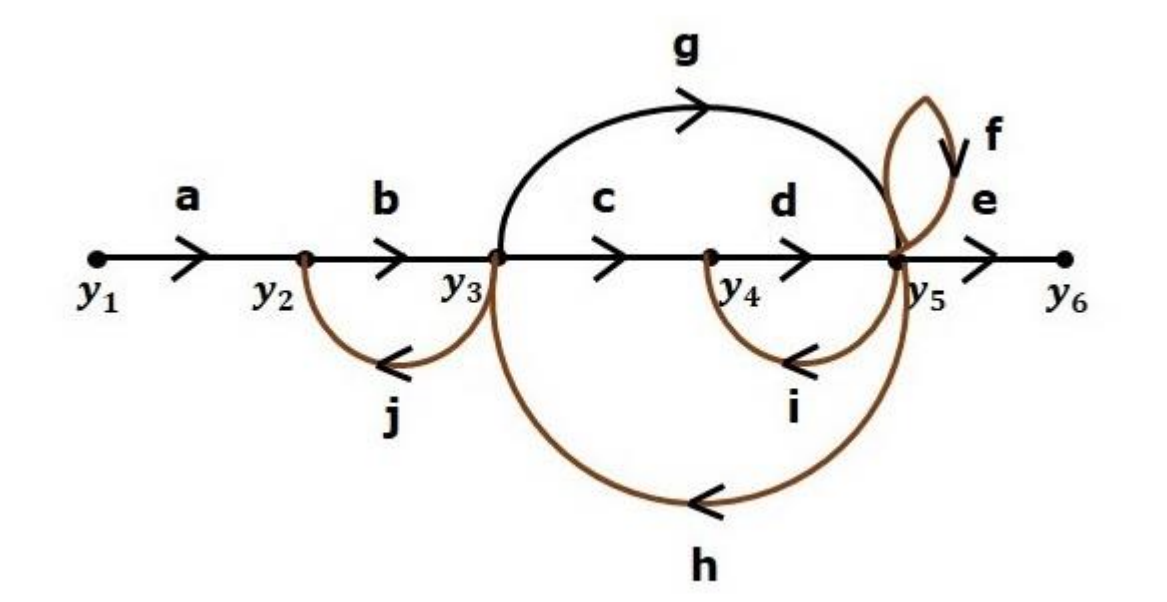

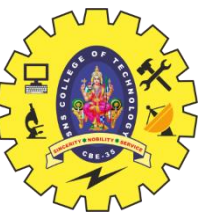

# **SIGNAL FLOW GRAPH-TERMINOLOGY**

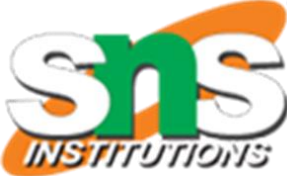

#### **Path**

It is a traversal of branches from one node to any other node in the direction of branch arrows. It should not traverse any node more than once. **Examples** – y2 $\rightarrow$ y3 $\rightarrow$ y4 $\rightarrow$ y5 and y5 $\rightarrow$ y3 $\rightarrow$ y2

#### **Forward Path**

The path that exists from the input node to the output node is known as **forward path**. **Examples** – y1→y2→y3→y4→y5→y6 and y1→y2→y3→y5→y6

#### **Forward Path Gain**

It is obtained by calculating the product of all branch gains of the forward path. **Examples** − abcde is the forward path gain of y1→y2→y3→y4→y5→y6y1→y2→y3→y4→y5→y6 and abge is the forward path gain of y1→y2→y3→y5→y6y1→y2→y3→y5→y6

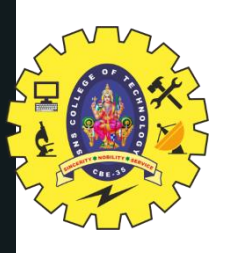

# **SIGNAL FLOW GRAPH- TERMINOLOGY**

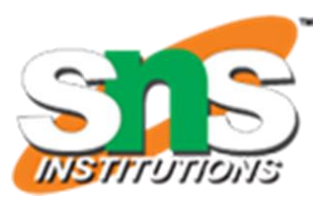

#### **Loop**

The path that starts from one node and ends at the same node is known as **loop**. Hence, it is a closed path.

**Examples** –  $y2 \rightarrow y3 \rightarrow y2$  and  $y3 \rightarrow y5 \rightarrow y3$ 

**Loop Gain**

It is obtained by calculating the product of all branch gains of a loop.

**Examples** – bj is the loop gain of  $y2 \rightarrow y3 \rightarrow y2$  and gh is the loop gain of  $y3\rightarrow y5\rightarrow y3$ .

**Non-touching Loops**

These are the loops, which should not have any common node.

**Examples** – The loops,  $y2 \rightarrow y3 \rightarrow y2$  and  $y4 \rightarrow y5 \rightarrow y4$  are non-touching.

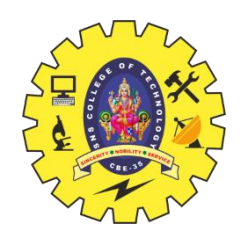

### **ACTIVITY -BLOOD RELATION TEST**

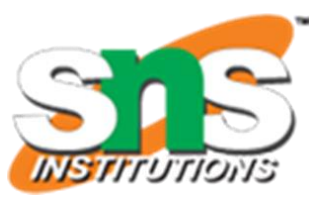

- Pointing to a photograph of a boy Suresh said, "He is the son of the only son of my mother." How is Suresh related  $1.$ to that boy?
	- A. Brother
	- **B.** Uncle
	- Cousin С.
	- Father D.

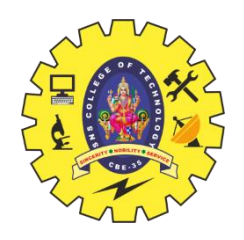

### **CALCULATION OF TRANSFER FUNCTION USING MASON'S GAIN FORMULA**

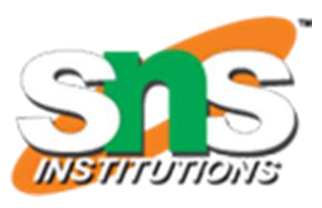

Let us consider the same signal flow graph for finding transfer function.

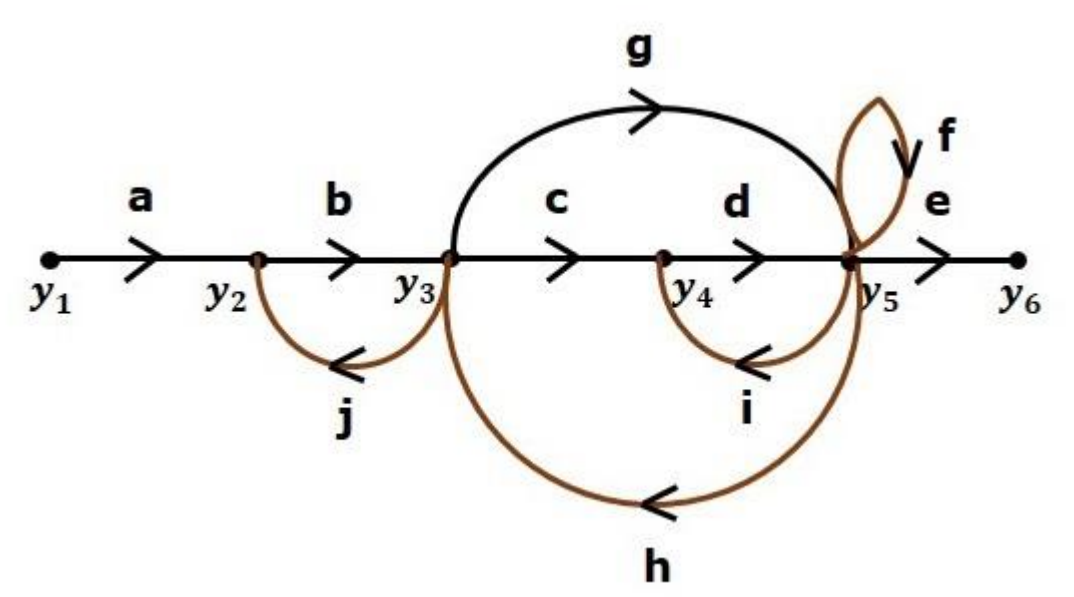

#### **Answer:** Option **D Explanation:**

The boy in the photograph is the only son of the son of Suresh's mother i.e., the son of Suresh. Hence, Suresh is the father of boy.

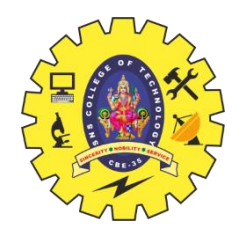

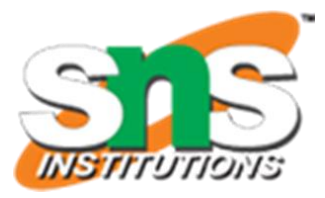

•Number of forward paths,  $N = 2$ .

•First forward path is -  $y1 \rightarrow y2 \rightarrow y3 \rightarrow y4 \rightarrow y5 \rightarrow y6$ .

•First forward path gain, p1=abcde

•Second forward path is -  $y1 \rightarrow y2 \rightarrow y3 \rightarrow y5 \rightarrow y6$ 

•Second forward path gain, p2=abge

•Number of individual loops,  $L = 5$ .

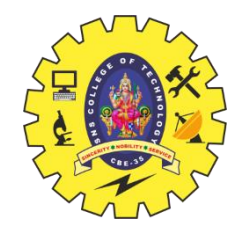

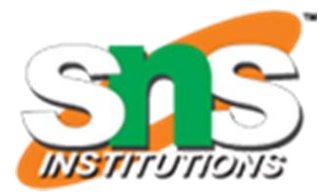

₿ Loops are  $y_2 \rightarrow y_3 \rightarrow y_2$ ,  $y_3 \rightarrow y_5 \rightarrow y_3$ ,  $y_3 \rightarrow y_4 \rightarrow y_5 \rightarrow y_3$ 

 $y_4 \rightarrow y_5 \rightarrow y_4$  and  $y_5 \rightarrow y_5$ .

- Loop gains are  $l_1 = bj$ ,  $l_2 = gh$ ,  $l_3 = cdh$ ,  $l_4 = di$  and  $l_5 = f$ .
- $\blacksquare$  Number of two non-touching loops = 2.
- First non-touching loops pair is  $y_2 \rightarrow y_3 \rightarrow y_2$ ,  $y_4 \rightarrow y_5 \rightarrow y_4$ .
- Gain product of first non-touching loops pair,  $l_1 l_4 = b j d i$
- Second non-touching loops pair is  $y_2 \rightarrow y_3 \rightarrow y_2$ ,  $y_5 \rightarrow y_5$ .
- Gain product of second non-touching loops pair is  $l_1 l_5 = bjf$

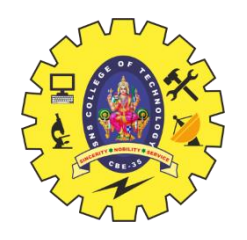

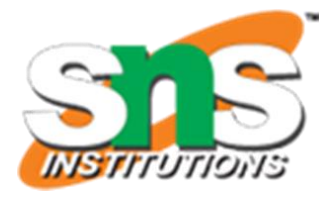

Higher number of (more than two) non-touching loops are not present in this signal flow graph.

We know,

Δ=1 −(sum of all individual loop gains)

+(sum of gain products of all possible two non touching loops)

−(sum of gain products of all possible three non touching loops)+...

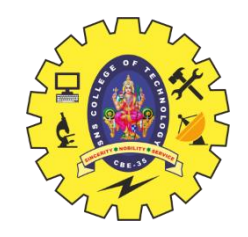

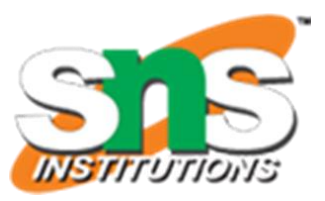

**Substitute the values in the above equation,** Δ=1−(bj+gh+cdh+di+f)+(bjdi+bjf)−(0)

Δ=1−(bj+gh+cdh+di+f)+(bjdi+bjf)

⇒Δ=1−(bj+gh+cdh+di+f)+bjdi+bjf

There is no loop which is non-touching to the first forward path.

So,  $\Delta$ <sub>1</sub>=1 Similarly,  $\Delta$ <sub>2</sub>=1

Since, no loop which is non-touching to the second forward path.

Substitute,  $N = 2$  in Mason's gain formula

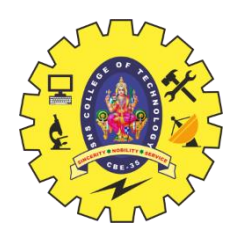

# **MASON'S GAIN FORMULA**<br> $T = \frac{C(s)}{R(s)} = \frac{\sum_{i=1}^{N} P_i \Delta_i}{\Delta}$

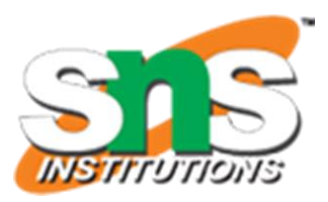

Where.

- C(s) is the output node
- R(s) is the input node

**T** is the transfer function or gain between  $R(s)$  and  $C(s)$ 

 $P_i$  is the i<sup>th</sup> forward path gain

 $\Delta = 1 - (sum of all individual loop gains)$ 

 $+(sum of gain products of all possible two nontouching loops)$ 

 $-(sum of gain products of all possible three nontouching loops)+...$ 

 $\Delta_i$  is obtained from  $\Delta$  by removing the loops which are touching the i<sup>th</sup> forward path. Consider the following signal flow graph in order to understand the basic terminology involved here.

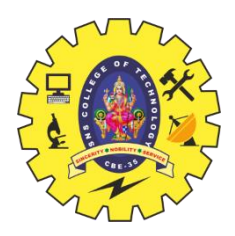

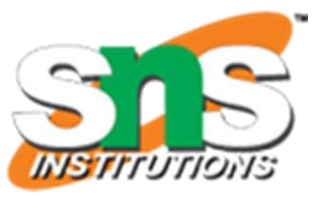

Substitute, N = 2 in Mason's gain formula

$$
T=\frac{C(s)}{R(s)}=\frac{\Sigma_{i=1}^{2}P_{i}\Delta_{i}}{\Delta}
$$

$$
T=\frac{C(s)}{R(s)}=\frac{P_1\Delta_1+P_2\Delta_2}{\Delta}
$$

Substitute all the necessary values in the above equation.

$$
T=\frac{C(s)}{R(s)}=\frac{(abcde)1+(abge)1}{1-(bj+gh+cdh+di+f)+bjdi+bjf}
$$

$$
\Rightarrow T = \frac{C(s)}{R(s)} = \frac{(abcde) + (abge)}{1 - (bj + gh + cdh + di + f) + bjdi + bjf}
$$

Therefore, the transfer function is -

$$
T=\frac{C(s)}{R(s)}=\frac{(abcde)+(abge)}{1-(bj+gh+cdh+di+f)+bjdi+bjf}
$$

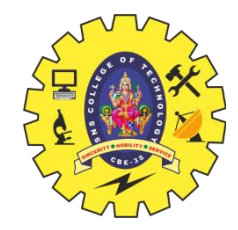

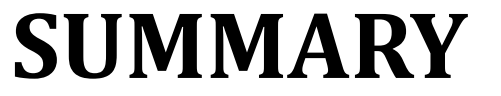

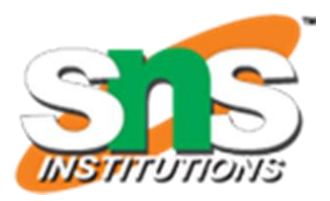

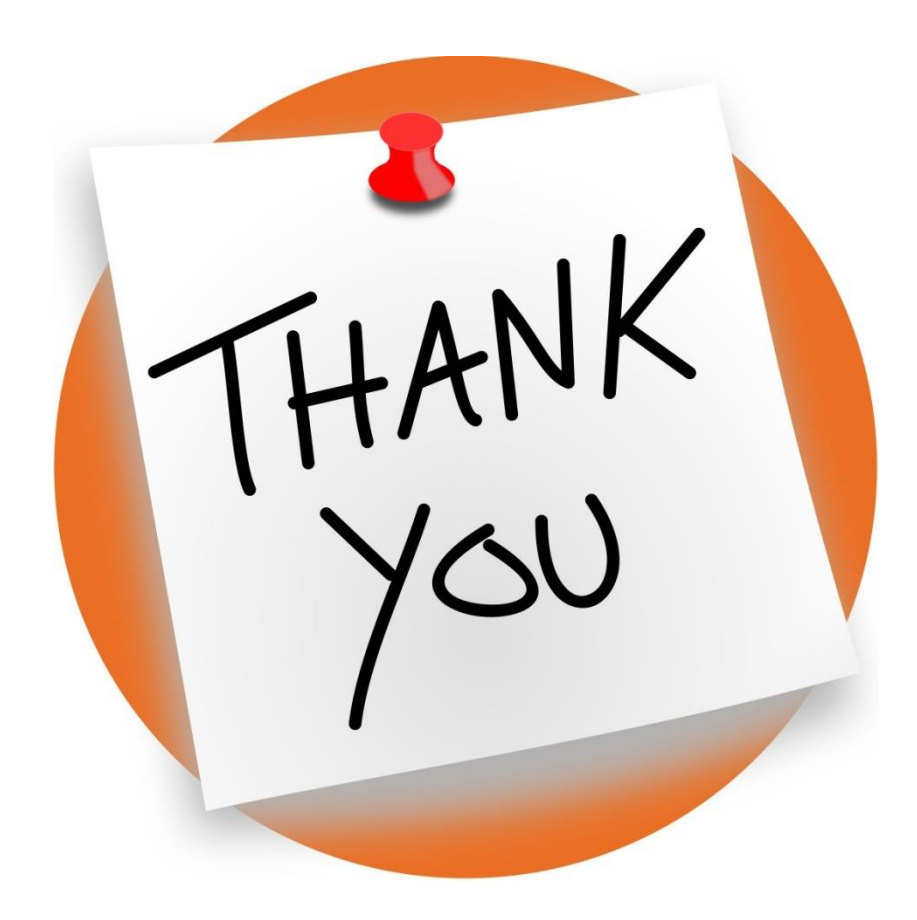

19ECT212/Control Systems/Unit 1/N.Arunkumar /AP/ECE 14/14